$NetSolve$ 

- **1** • NetSolve
	- NetSolve Web
	- **•**  $\mathbf{P} = \mathbf{P} \cdot \mathbf{P}$
	- NetSolve Farming

### 2 NetSolve

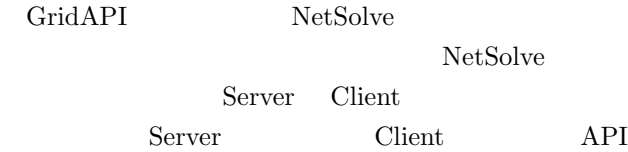

# **3 NetSolve Web**<br>NetSolve Web

NetSolve NetSolve

**4** タンパク質用語集作成

## **5** NetSolve Farming

NetSolve Farming NetSolve

NetSolve

### Server Daemon NetSolve Core || Arbitrary Software Resource Discovery Load Balancing Resource Allocation NetSolve Computing Resources Fault Tolerance Cient issue Request<br>
France Communication<br>
City Agent make<br>
City Agent make  $\ddotsc$ .......... **NetSolve** ...... Agent Daemon Agent DataBase | Scheduler 2 Agent makes Choice NetSolve Core C || Fortran || Matlib || Mathematica Java Client Core NetSolve Core Application NS Client Library Client : 3 Client sends data to chosen Server Server responds with result Fig. 1 NetSolve

NetSolve API Client

Server

Client

Server

Client Quantity Client

NetSolve

request1=netslnb('iqsort',size1,ptr1,sorted1) request2=netslnb('iqsort',size2,ptr2,sorted2) request3=netslnb('iqsort',size3,ptr3,sorted3)  $($ 

 $\sqrt{2\pi i}$ 

 $\qquad \qquad \qquad$ 

NetSolve Farming

"netsl\_farm"

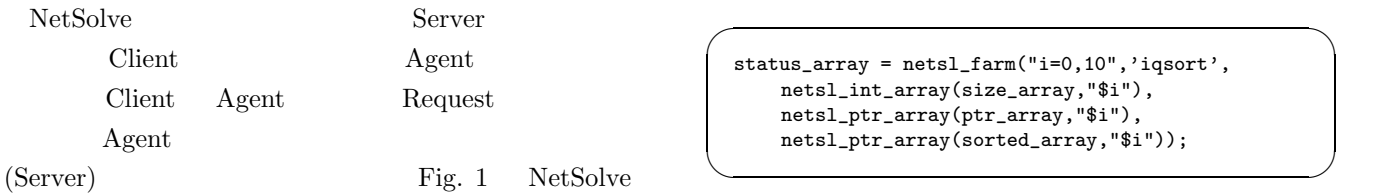

### **5.2** NetSolve Farming

Client Server

NetSolve Farming

- $\bullet$  NetSolve Farm
- 

**PSA/GAc** Client

- NetSolve PSA/GAc
- CASP5
- **•**  $\bullet$